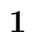

• *•*  $\bullet$  *<i>•*  $\bullet$  *>*  $\bullet$  *+*  $\bullet$  *+* 

- **–** 並列プログラムが実行できる
- **–** NFS
- 
- $-$  NIS
- *•*  $\mathbf{P} = \{P_1, P_2, \ldots, P_n\}$
- **2** 達成状況および研究報告
- $2.1$

 $($ 

 $IP$ 

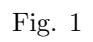

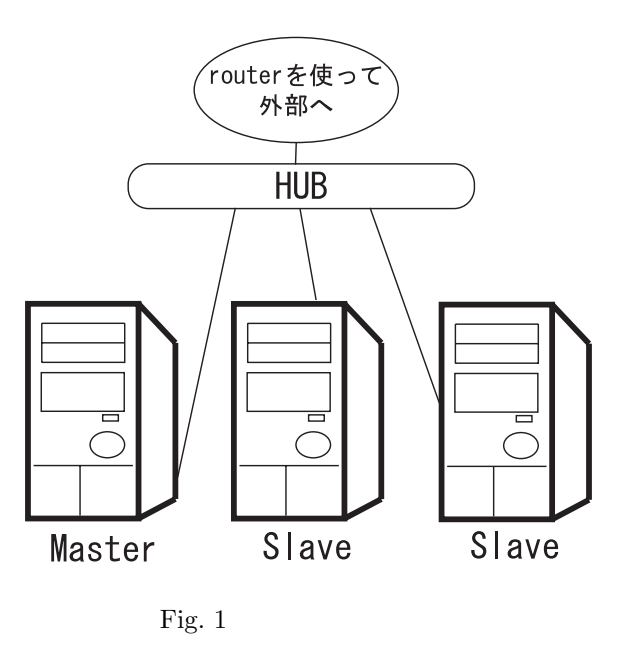

 $\overline{a}$ Master)  $/etc/mpich/machines.linux$  IP  $IP$ 

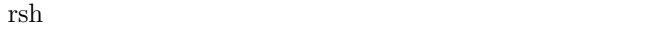

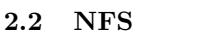

NFS(Network File System) NFS 2004  $NFS$ 

/etc/fstab

2.3 NIS

tion Service) ンにログインすることができなくなった.そこで NIS Web  $\hspace{15cm}$ 

Debian NIS DNS nis nis nis

ypserver

## $/etc/passwd$

 $\rm NIS(Network\ Informa-$ 

 $Linux$ 

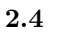

追加した点は mpich の実行部分.変更した点は NFS version $3$ NIS  $3\,$ **3 a** 6 **a** 6 **a** 6 **a** 6 **a** 6 **a** 6 **a** 6 **a** 6 **a** 6 **a** 6 **a** 6 **a** 6 **a** 6 **a** 6

- •<br>• <sub>The st</sub>ate of the state of the state of the state of the state of the state of the state of the state of the state of the state of the state of the state of the state of the state of the state of the state of the stat •<br>• <sub>The S</sub>ensity Sensity Sensity Sensity Sensity Sensity Sensity Sensity Sensity Sensity Sensity Sensity Sensity Sensity Sensity Sensity Sensity Sensity Sensity Sensity Sensity Sensity Sensity Sensity Sensity Sensity Sens
- $\bullet\,$  Net Meeting
- Access Grid
- **•**  $\blacksquare$